## CCC® UpdatePlus Settings: Enable Web View

Enable **UpdatePlus Web View** 

Web View allows you to share repair data with your customers in real time using CCC® Carwise. To enable Consumer View access to estimates, use the following steps:

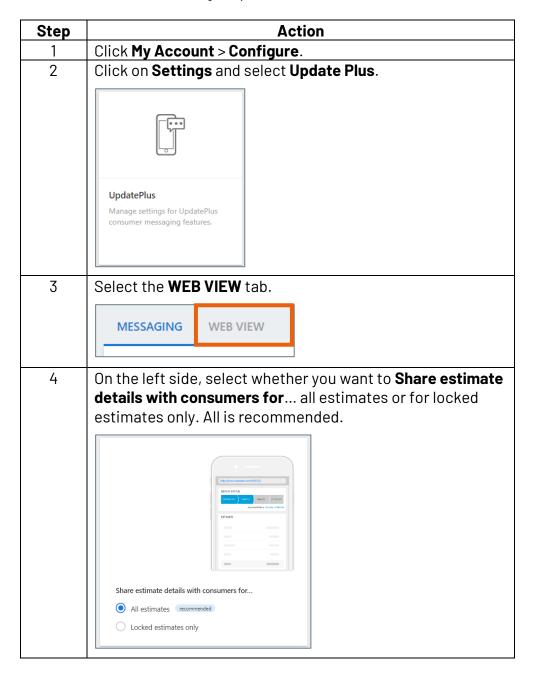

Continued on next page

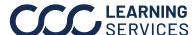

## CCC® UpdatePlus Settings: Enable Web View, Continued

Enable **UpdatePlus** Web View, continued

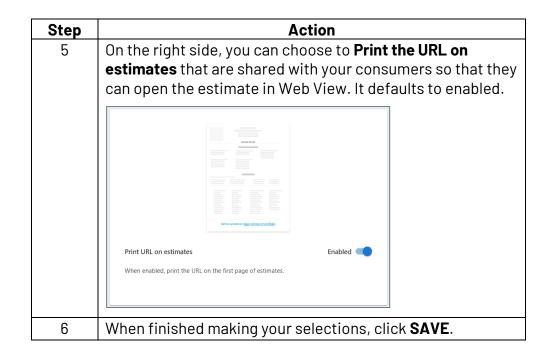